# **Webcast**

Análisis mixto en NVivo: Trabajo con encuestas y formatos de

**Excel** 

### **Descripción**

El análisis de preguntas o campos abiertos en encuestas y bases de datos puede ser una tarea difícil sin las herramientas adecuadas para codificar, organizar y explorar esta información. En esta presentación, veremos las opciones que brinda NVivo para el trabajo con encuestas y formatos de Excel, permitiéndonos comprender y sacar mayor provecho de los datos mixtos, particularmente de las preguntas abiertas, las cuáles pueden ser trabajadas en el software con las herramientas para análisis textual.

# Dirigido a

Investigadores, consultores y público académico interesado en trabajar con encuestas y formatos de Excel para el manejo de respuestas abiertas.

# **Objetivo**

Presentar a los asistentes las funcionalidades de NVivo para el análisis cualitativo y mixto de información a partir de la importación de tablas de Excel proveniente de encuestas o registros.

# **Temario**

- Introducción. Tipos de información compatible con NVivo.
- Importación de tablas de datos. Manejo de preguntas abiertas.
- Matrices de codificación. Visualizaciones.
- Preguntas de los asistentes.

#### **Instructores**

#### Clemencia del Pilar Navarro

Socióloga de la Universidad Nacional de Colombia. Participante en investigaciones sobre uso y apropiación de Tecnologías de la Información y Comunicación en el ámbito educativo y científico. Realiza labores de asesoría, apoyo y capacitación en el uso de CAQDAS (Computer Assisted Qualitative Data Analysis) para diferentes grupos académicos y de investigación. Actualmente cursa la Maestría en Educación con énfasis en ambientes de aprendizaje mediados por Tecnologías de la Información y Comunicación en la Universidad Pontificia Bolivariana de Medellín y se desempeña como Gerente del Portafolio cualitativo en Software Shop.

# Información General

# Duración

1 hora

Fecha de Inicio Vie. 18 de Sep de 2020

#### **Horarios**

10:00 a.m San José de Costa Rica 11:00 a.m Bogotá - Quito - Lima - CDMX 12:00 a.m La Paz - Caracas 01:00 m Buenos Aires - Santiago de Chile

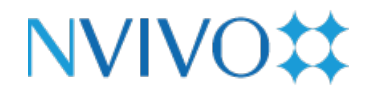

# **Políticas**

Para conocer en detalle las condiciones y políticas de participación en los eventos, ingrese a nuestro link https://www.software[shop.com/formacion/politicas](https://www.software-shop.com/formacion/politicas)

[Inscríbete](https://www.software-shop.com/formacion/formacion-info/5572) ahora